## **Snapshot Restore Process - Chronopolis to DuraCloud**

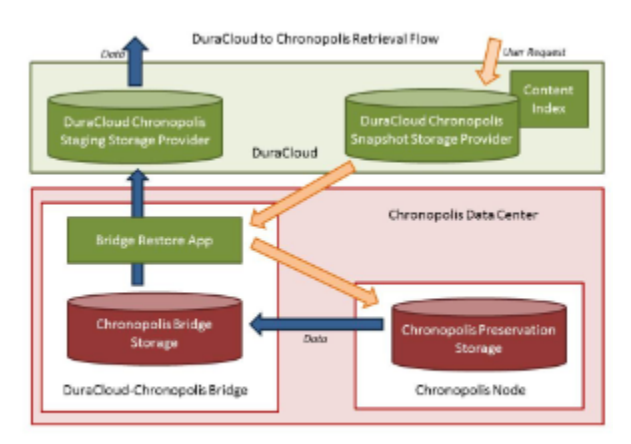

## Restore Process Steps

- 1. DuraCloud exposes Chronopolis Snapshot Storage Provider
- Storage provider lists all snapshots which have been taken and the content which is included in each snapshot
- 2. User selects a snapshot and makes a request to have that snapshot restored
- 3. DuraCloud makes a call to Bridge Restore App running on Chronopolis hardware indicating that a snapshot with the given ID should be restored
- 4. The Bridge Restore App:
	- Creates an empty directory on the local mounted file system (bridge storage)
	- Notifies Chronopolis that a snapshot with the given ID should be restored to the given location on bridge storage
- 5. Chronopolis pulls content from preservation storage and unpacks it onto the given directory on bridge storage
- 6. Chronopolis notifies the Bridge Restore App that the restore to bridge storage is complete
- 7. The Bridge Restore App:
	- creates a new space on the DuraCloud Chronopolis Staging Storage Provider using the snapshot ID
	- Copies all content from bridge storage to the space in DuraCloud
	- Verifies that all content has been restored to DuraCloud
		- $\circ$  (db) verify properties as well?
	- Notifies the user that content is available for retrieval
	- Removes content from bridge storage
- 8. The snapshot space is removed from the Staging Storage Provider after some time period has passed or user has notified that they have completed their restoration

Note: Terms are defined in the [Bridge Term Glossary](https://wiki.lyrasis.org/display/DURACLOUDDOC/Bridge+Term+Glossary)

Process States:

- 1. INITIALIZED
- 2. WAITING\_FOR\_DPN
- 3. DPN\_TRANSFER\_COMPLETE
- 4. TRANSFERRING\_TO\_DURACLOUD
- 5. VERIFYING\_TRANSERRED\_CONTENT
- 6. RESTORATION\_COMPLETE
- 7. DPN\_TRANSFER\_ERROR
- 8. DURACLOUD\_TRANSFER\_ERROR
- 9. VERIFICATION\_ERROR